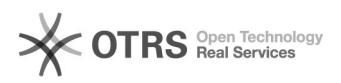

## UFFS-SemFio / Cadastro e aprovação de terceirizados

## 07/05/2024 23:28:36

## **Imprimir artigo da FAQ**

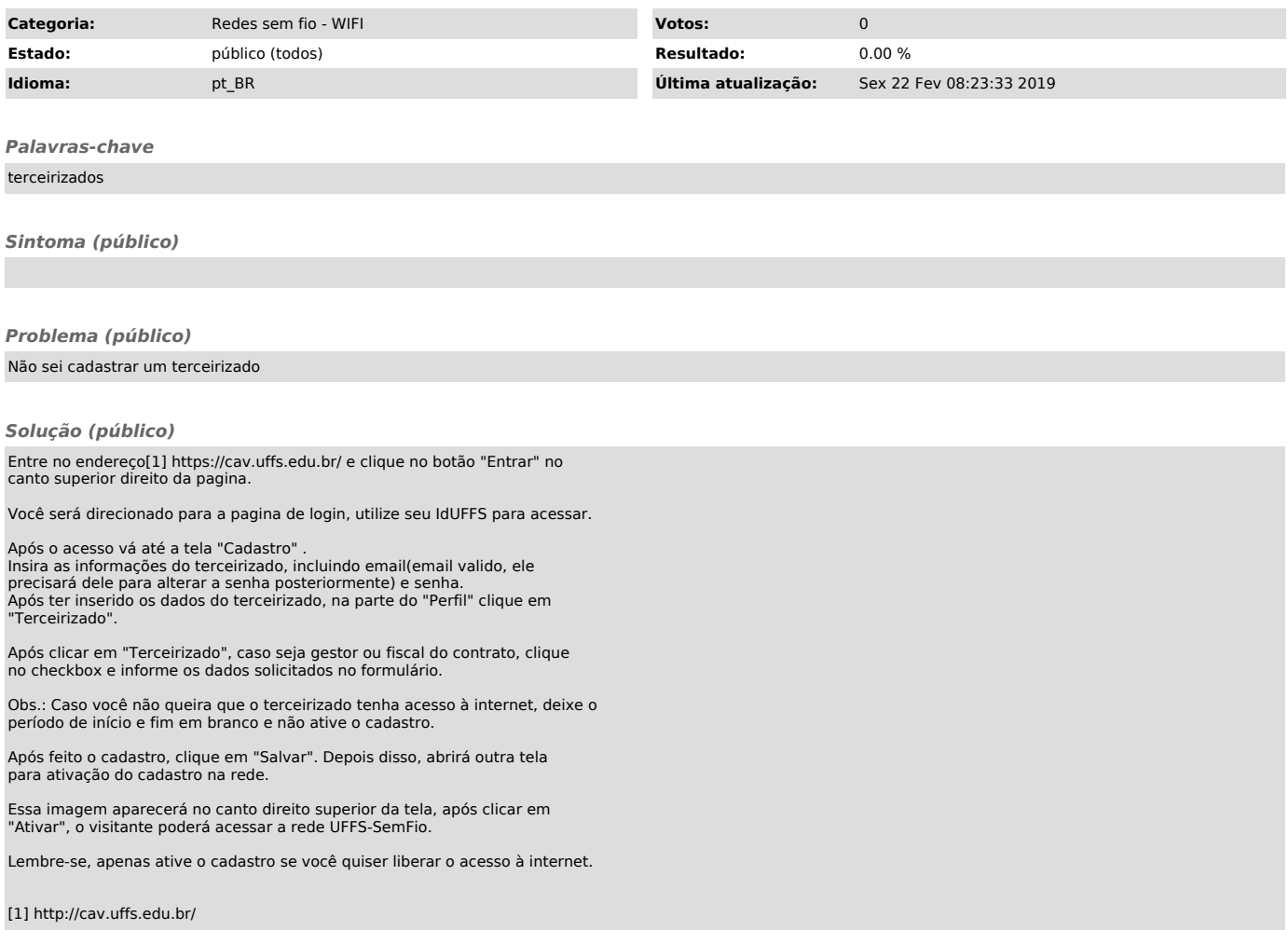